CFP TECHNOLOGIES Tel:0828570324

Email: Info@cfptechnologies.co.za **[www.cfptechnologies.co.za](http://www.cfptech.co.za/)**

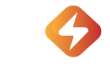

## Veichi AC10 Motor Setup

- **1** Connect electrical motor to VFD as per instructions. Connect mains wiring to VFD.
- **2** Turn power on.
- **3** Motor Parameters. Set the following:

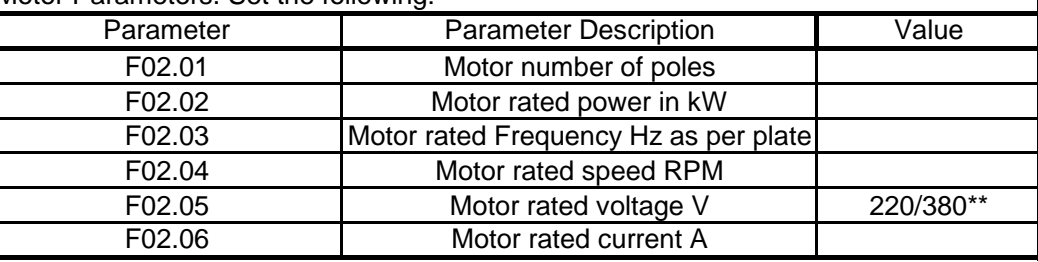

\*\* 220 for 220V input models / 380 or 400 for 380V input models

## **4** Run Motor Parameter "Auto Tuning" *ONLY AVAILABLE WITH T3 (380V) MODELS*

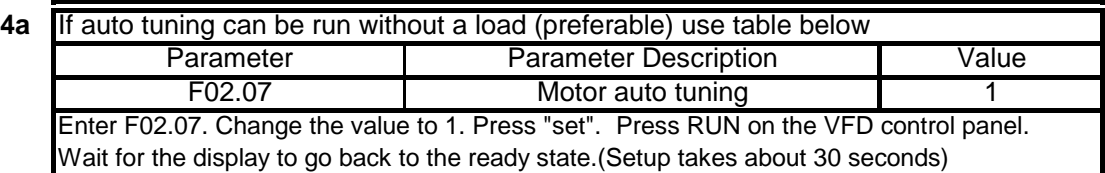

**Or**

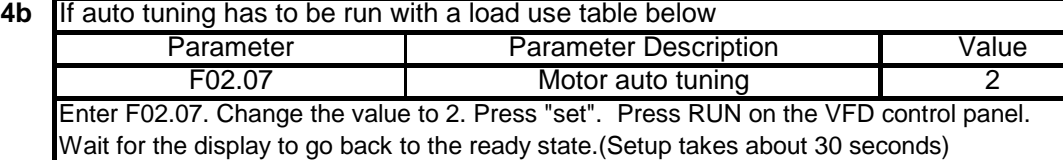